Министерство образования, науки и молодежной политики Краснодарского края ГАПОУ КК ЛАТ

#### ЗАЧЕТНО - ЭКЗАМЕНАЦИОННАЯ ВЕДОМОСТЬ  $\sqrt{69}$

Специальность Прикладная информатика Группа 521 Семестр 4 Наименование дисциплины Окенационные систенные u chegu

Ф.И.О. преподавателя *Остранико М.В.* Время начала экзамена Время окончания экзамена Форма контроля  $\mathbf{N}\underline{\mathbf{0}}$ Диф. Экзамен Приме-Фамилия, имя, отчество  $\Pi$ Зачет зачет чание № биопенка лета 1  $A<sub>H</sub>$  $H$  $(xo p)$  $\overline{2}$ lАн  $4(x00)$  $\overline{3}$  $Ax$  $4(x00)$  $\overline{4}$  $|Be|$  $3/yqcoh$  $\overline{5}$  $|K$ и  $49x00$  $K<sub>o</sub>$ 6  $4$ ( $xep$ )  $\overline{7}$  $K<sub>o</sub>$  $5/cm$  $K<sub>o</sub>$ 8  $4$  ( $\times$ ep)  $\overline{Q}$ Ko  $5$ (cm)  $K<sub>o</sub>$  $10<sup>°</sup>$  $3/4006$ 11  $|Kp|$  $57070'$ 12  $\int \prod K$  $4(x00)$ 13  $\mathcal{L}$ к  $4(x00)$ 14  $M\varepsilon$  $4(xop)$ 15  $H<sub>H</sub>$  $4(x00)$ 16  $\Pi$ a  $5/071$ 17  $\Pi$ e  $5/0n$ 18  $\Pi$ и  $5107n$ 19  $|Ca$  $4$ / $x$ op) 20  $|C_{H}|$  $4(x00)$ 21  $T_{\rm O}$  $5/cm$  $22$  $\mathbf{H}$  $3/40$ 23  $4(x0p)$  $\mathbf{H}$ 24  $\prod$ 4/xop)

Дата  $16062022$ 

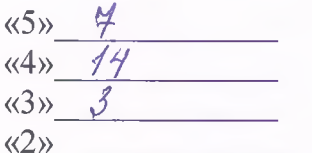

Ср.балл  $4,2$ % общ.успеваемости (00% % кач. успеваемост  $94\mathcal{L}$ 

Преподаватель леб 1 Острощие 10 В/

Министерство образования, науки и молодежной политики Краснодарского края ГАПОУ КК ЛАТ

# ЗАЧЕТНО - ЭКЗАМЕНАЦИОННАЯ ВЕДОМОСТЬ № 71

Специальность Компьютерные системы и комплексы Группа 512 Семестр 2 Наименование дисциплины Лифописатическа

Ф.И.О. преподавателя Остроупиро И.В. Время окончания экзамена  $\overline{32}$ Время начала экзамена 8.00

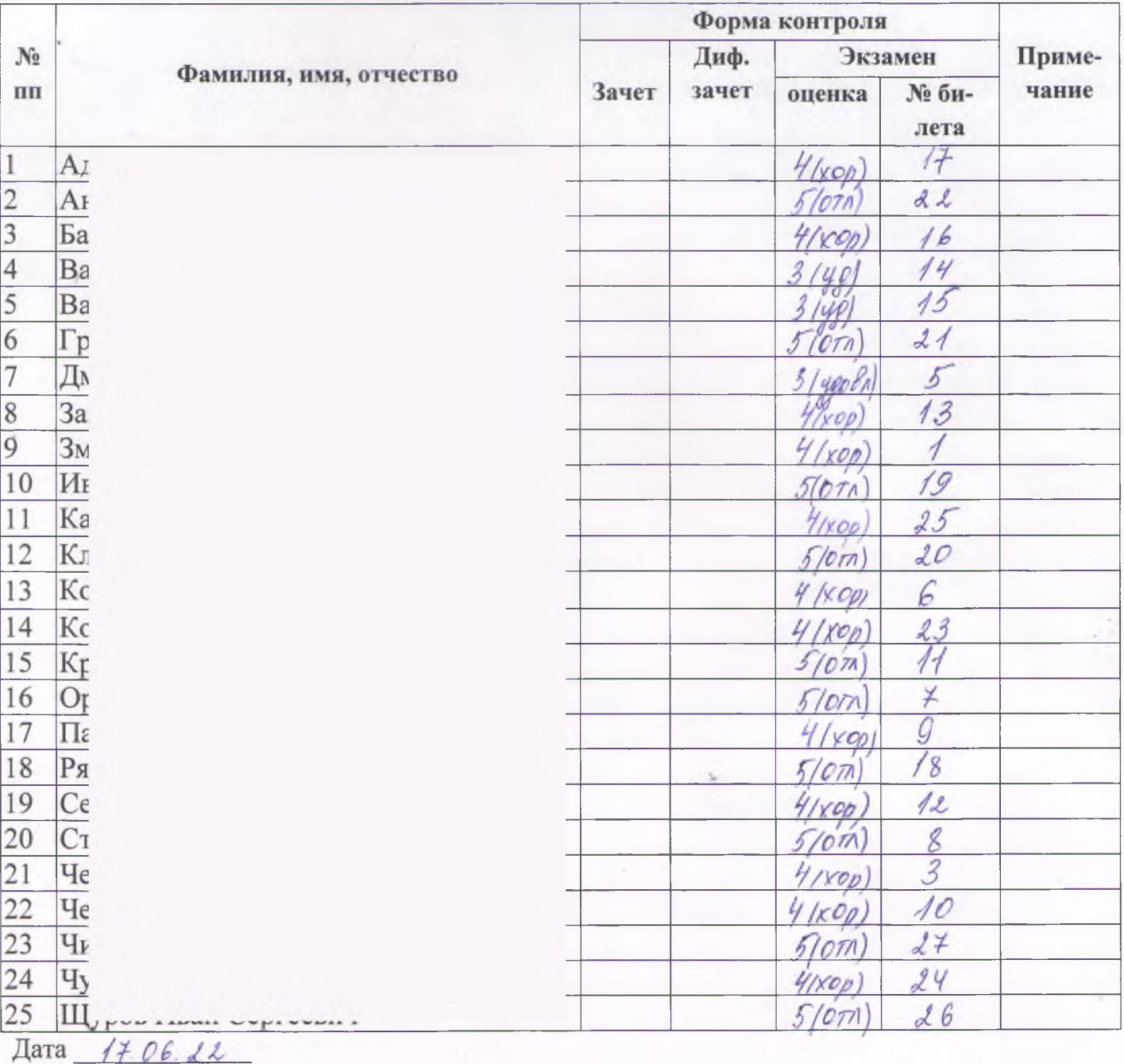

 $\langle \langle 5 \rangle \rangle$ 10  $12<sup>°</sup>$  $\langle \langle 4 \rangle \rangle$  $\langle 3 \rangle$  $\mathcal{L}$  $\langle 2 \rangle$ 

Ср.балл 4.3 % общ.успеваемости 100% % кач.успеваемост  $88%$ 

M8- 1 Dempoinuro  $\mathcal{U}, \mathcal{B}, \mathcal{V}$ Преподаватель

### Министерство образования, науки и молодежной политики Краснодарского края ГАПОУ КК ЛАТ

## ЗАЧЕТНО-ЭКЗАМЕНАЦИОННАЯ ВЕДОМОСТЬ №

Специальность Компьютерные системы и комплексы

Группа  $542$  Семестр I

Наименование дисциплины Мидроплиссизионного бездиасность

Ф.И.О. преподавателя Ретронико  $M. B.$ Формаконтроля ана начест

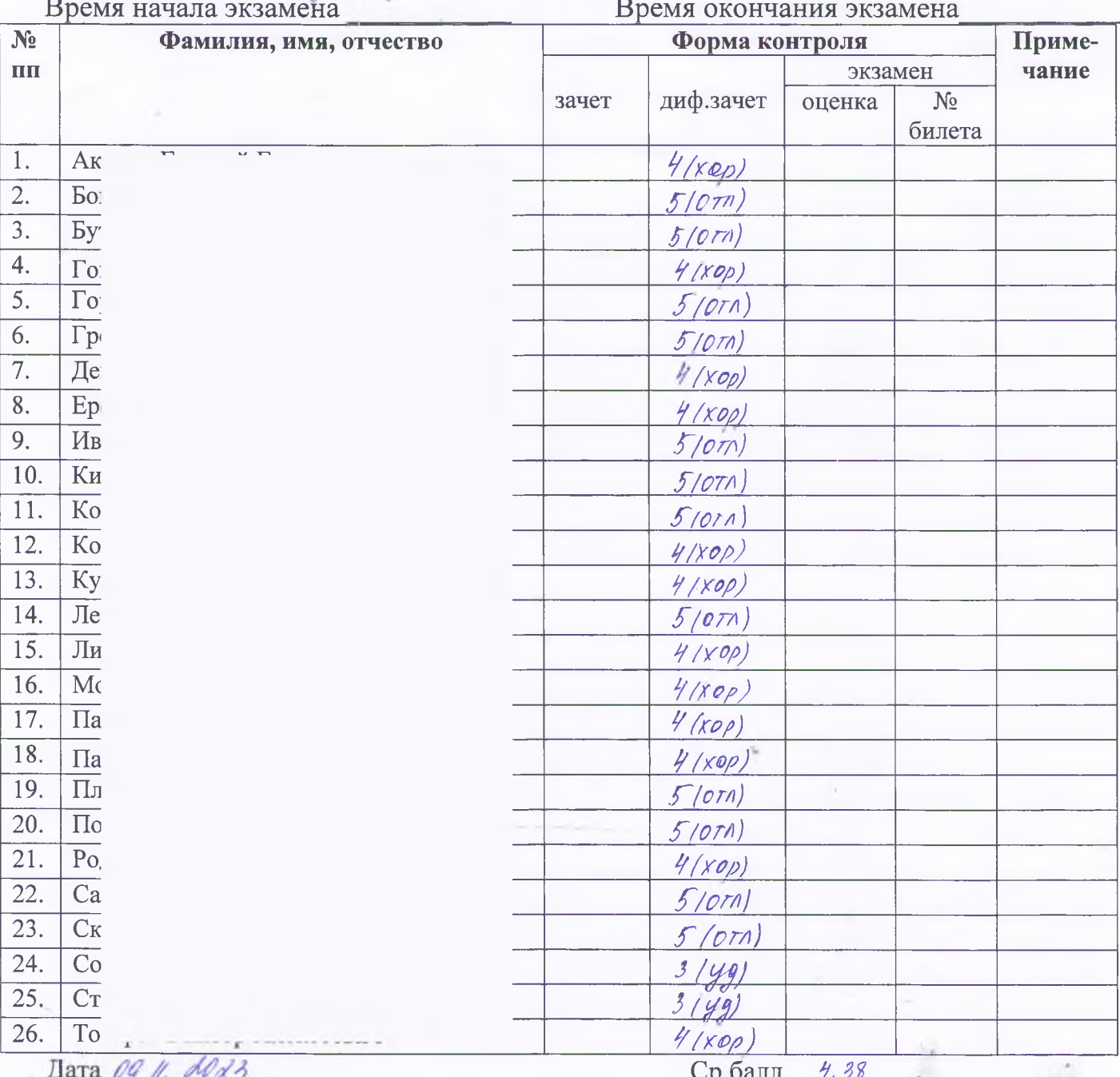

 $\langle 5x - 12 \rangle$  $\langle 4 \rangle \sim 12$  $\langle 3 \rangle - 2$ 

 $\langle 2 \rangle$ 

 $1/20$ % общ.успеваемости 100% % кач. успеваемости  $\mathscr{GL}$  3 %

Подпись преподавателя 216-

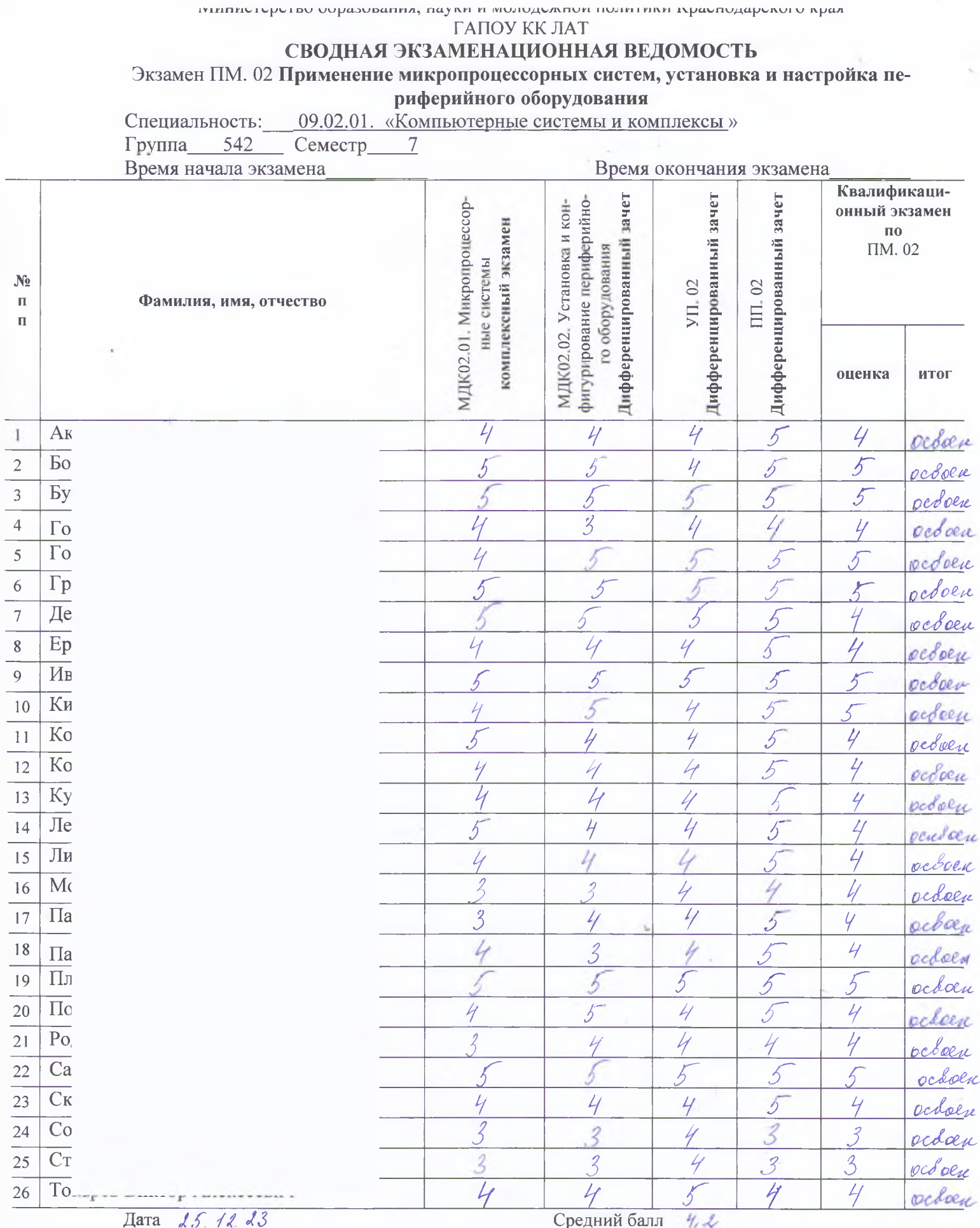

% общ. успеваемости 100%

% кач. успеваемости $\mathcal{G}$ 

 $\frac{(65)}{(44)} - \frac{8}{16}$ <br>  $\frac{(44)}{(3)} - \frac{16}{16}$ <br>  $\frac{(2)}{(2)} - \frac{1}{16}$ 

- 
- 
- 

Подпись председателя Преподавателя

 $415 -$ Сетреушко М. В. /

# Министерство образования, науки и молодежной политики Краснодарского края ГАПОУ КК ЛАТ

# ЗАЧЕТНО-ЭКЗАМЕНАЦИОННАЯ ВЕДОМОСТЬ №

Специальность Прикладная информатика (по отраслям)

Группа 541 Семестр I

Наименование дисциплины Многопладистное беренаточно

Ф.И.О. преподавателя Сстраушко М. B Форма контроля *и предредения рованный дачет*<br>Время начала экзамена Время окончания экзамена

 $\langle 3 \rangle$  3

 $\langle 2 \rangle$ 

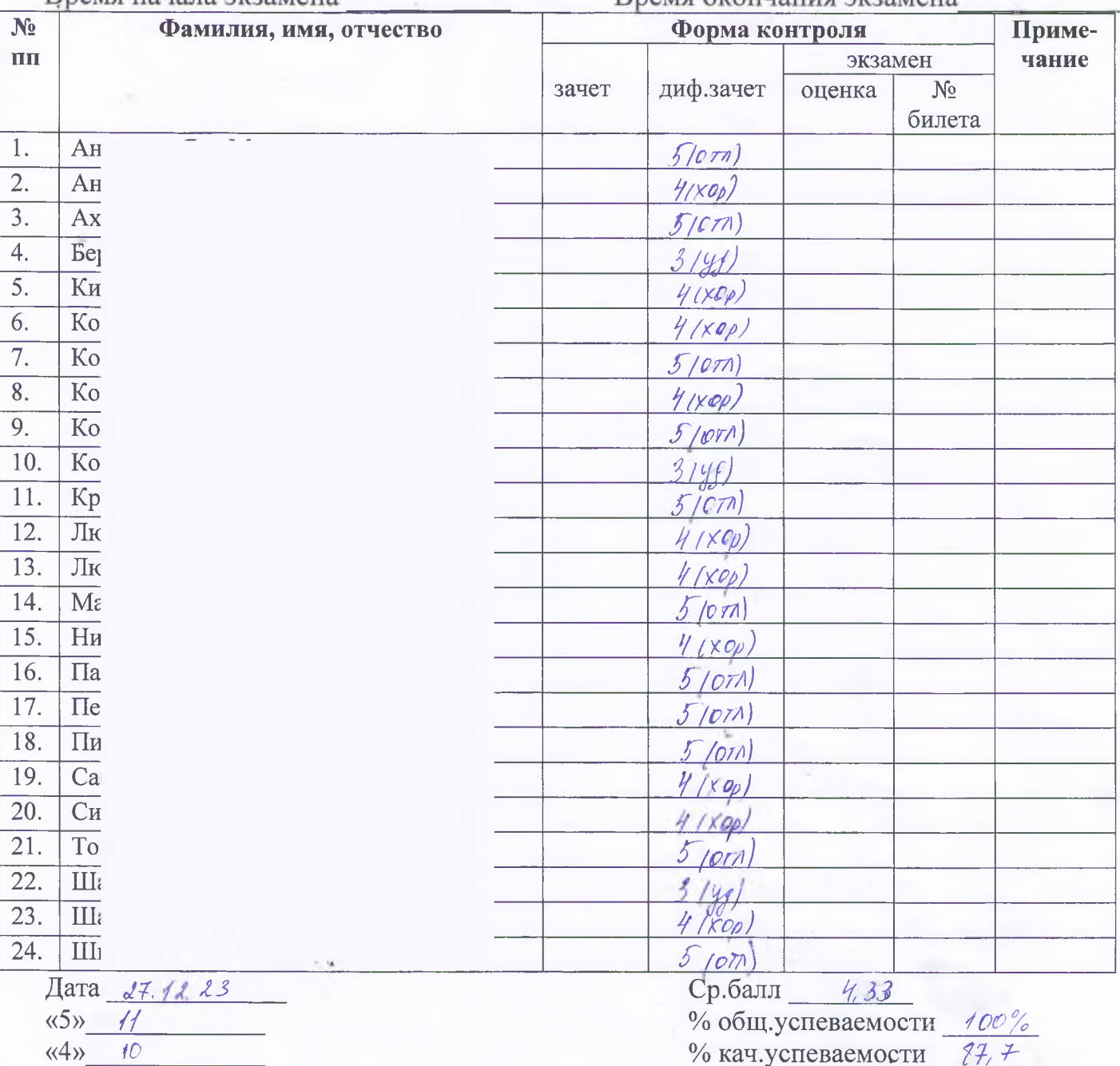

Подпись преподавателя \_\_\_ 21/1